## Regelauswertung

## Für eine Regel aus Tabelle Abstimmungsregel Regelauswertung<br>
Donnerstag, 3. Juni 2021 17:12<br>
Für eine Regel aus Tabelle Abstimmungsregel

- Muss für alle Regeln einer Deckungsart durchgeführt werden.
- Wenn eine Regel zutrifft muss die Deckung abgelehnt werden.

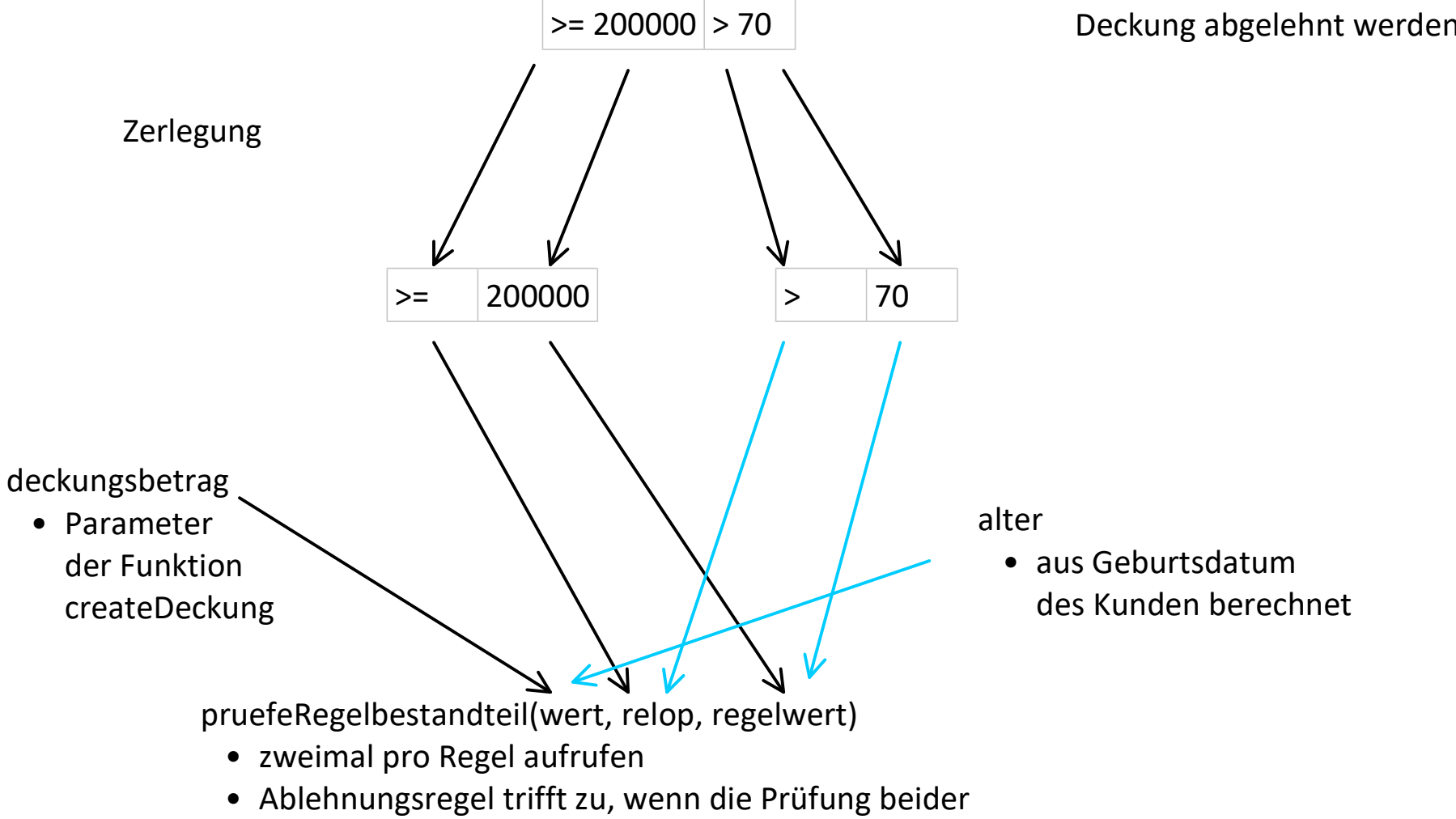

Regelbestandteile true liefert

## Interpreter

## pruefeRegelbestandteil(wert, relop, regelwert) { Interpreter<br>
Donnerstag, 3. Juni 2021 16:56<br>
pruefeRegelbestandteil(wert, relop, regelwert) {

```
 Behandlung von relop "-": liefert true
```

```
switch (relOp) {
```

```
case "=":
```
}

```
 return wert.compareTo(regelwert) == 0;
case "!=":
```

```
return wert.compareTo(regelwert) != 0;
case "<":
```

```
return wert.compareTo(regelwert) < 0;
case "<=":
```

```
return wert.compareTo(regelwert) <= 0;
case ">":
```

```
return wert.compareTo(regelwert) > 0;
case ">=":
```

```
return wert.compareTo(regelwert) >= 0;
default:
```

```
throw new IllegalArgumentException(relOp);
}
```
- wert ist von Typ BigDecimal
- regelwert ist vom Typ String
- Typkonversion erforderlich
- .compare(…) ist Vergleich für Typ BigDecimal